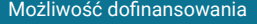

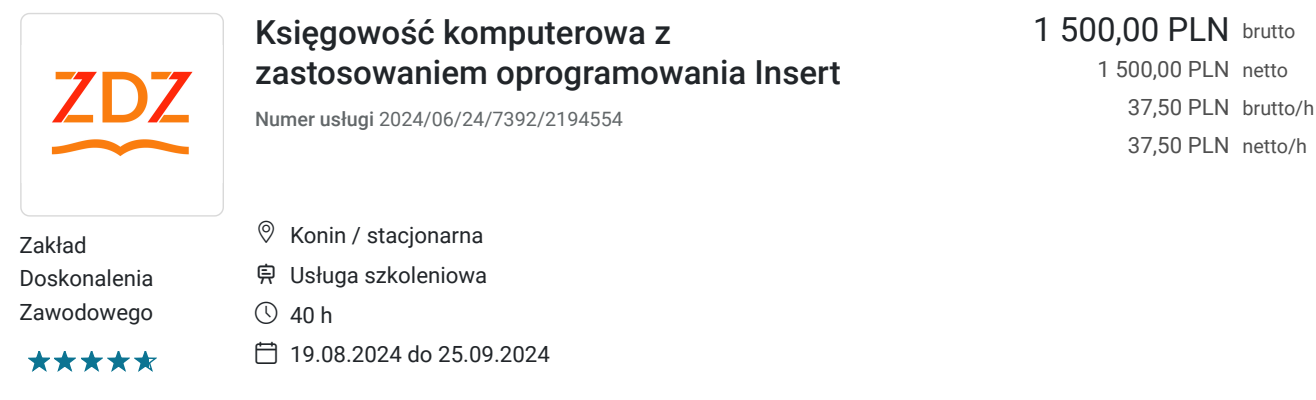

## Informacje podstawowe

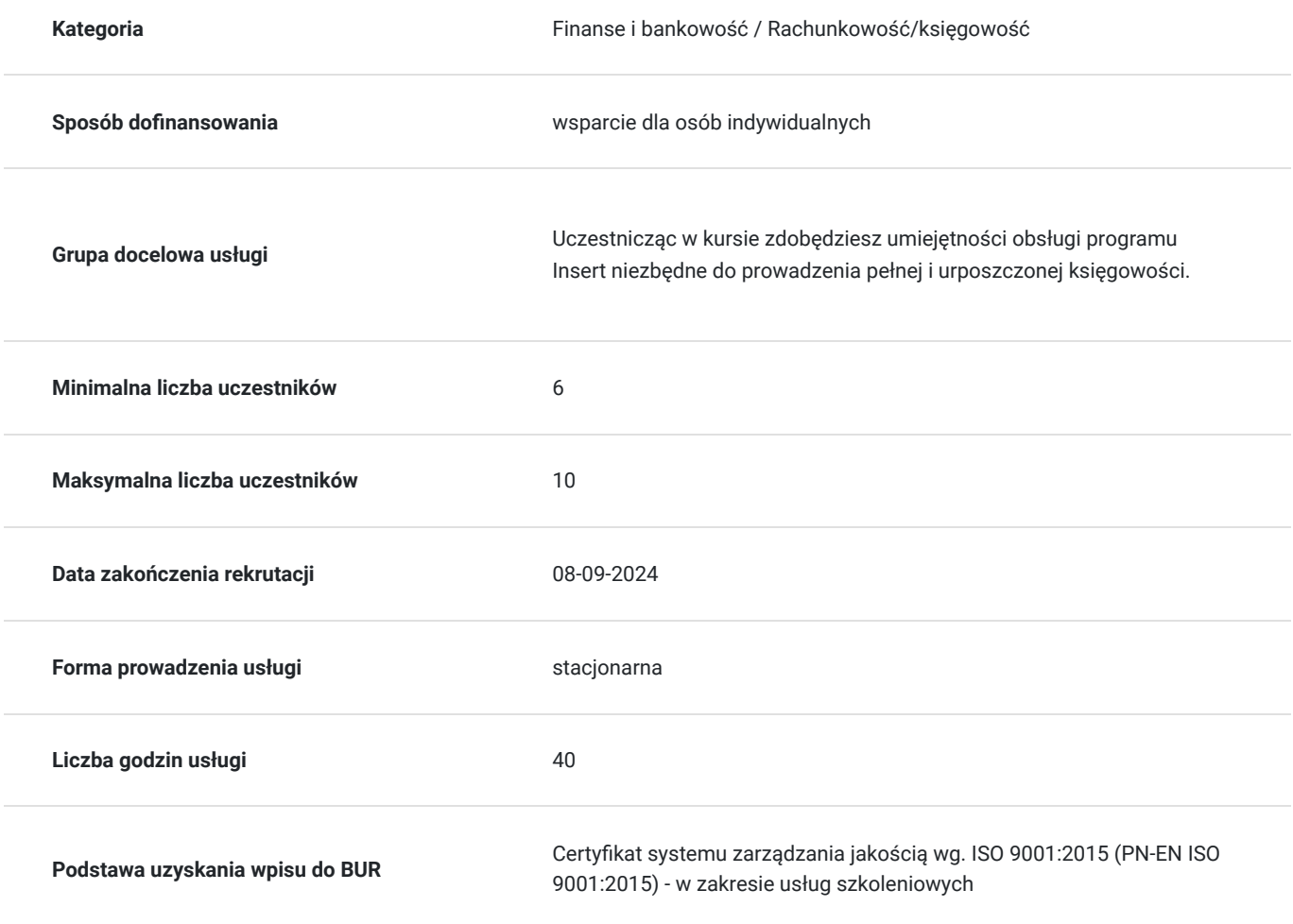

# Cel

### **Cel edukacyjny**

Kończąc kurs zdobywasz praktyczne umiejętności obsługi programu Insert potrzebne do samodzielnego prowadzenia ksiąg rachunkowych. Bogaty program kursu księgowości obejmuje wszystkie niezbędne zagadnienia dając gwarancję zdobycia konkretnych umiejętności.

### **Efekty uczenia się oraz kryteria weryfikacji ich osiągnięcia i Metody walidacji**

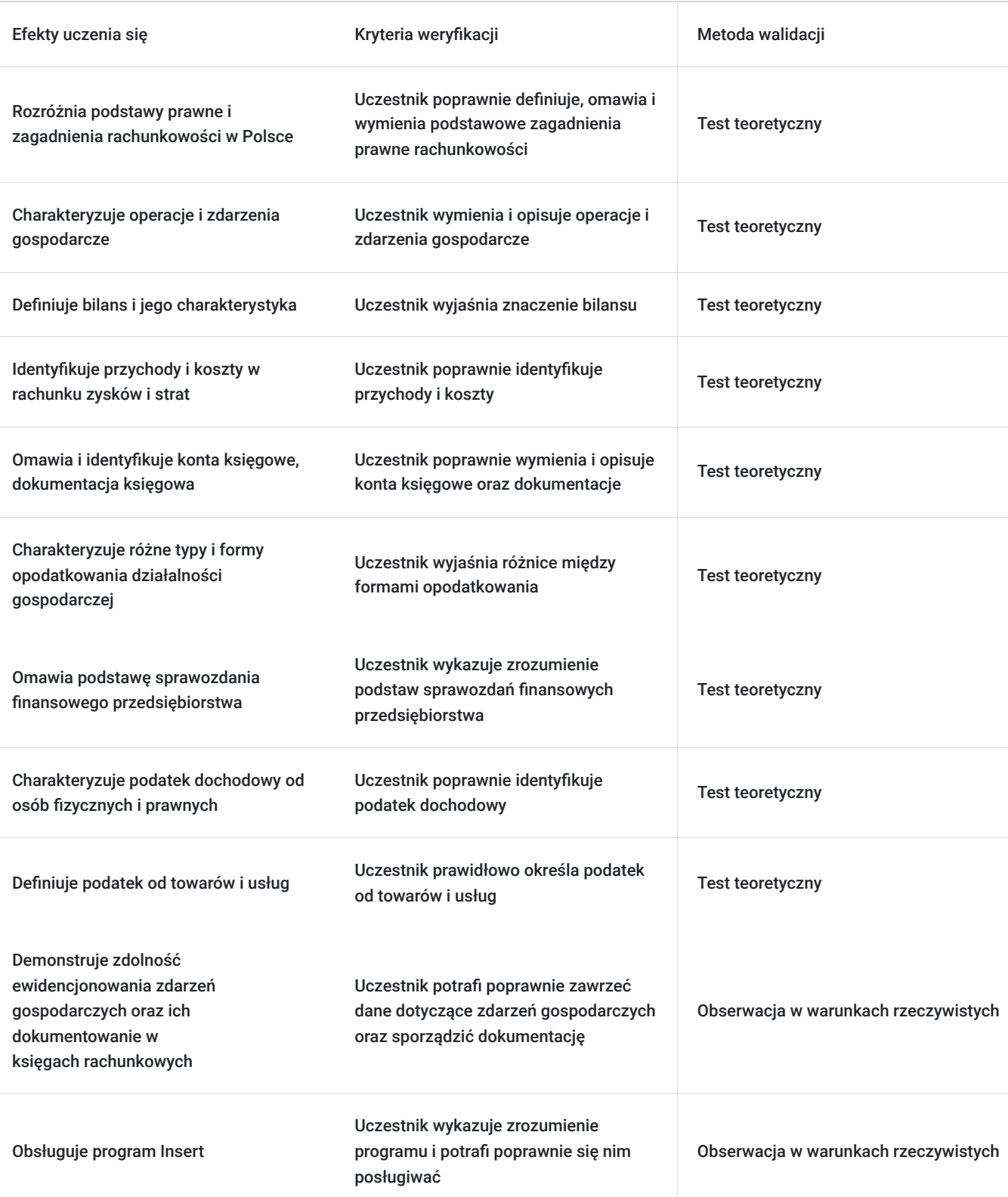

## Kwalifikacje

### **Kompetencje**

Usługa prowadzi do nabycia kompetencji.

#### **Warunki uznania kompetencji**

Pytanie 1. Czy dokument potwierdzający uzyskanie kompetencji zawiera opis efektów uczenia się?

Wydawane po kursie księgowości dokumenty potwierdzają uczestnictwo w szkoleniu i uzyskane kompetencje oraz zawierają opis efektów uczenia się.

#### Pytanie 2. Czy dokument potwierdza, że walidacja została przeprowadzona w oparciu o zdefiniowane w efektach uczenia się kryteria ich weryfikacji?

Dokument, który otrzymują uczestnicy kursu księgowości potwierdza, że walidacja została przeprowadzona w oparciu o zdefiniowane w efektach uczenia się kryteria weryfikacji.

#### Pytanie 3. Czy dokument potwierdza zastosowanie rozwiązań zapewniających rozdzielenie procesów kształcenia i szkolenia od walidacji?

Tak, wydawany dokument potwierdza zastosowanie rozwiązań zapewniających rozdzielenie procesów kształcenia i szkolenia od walidacji.

## Program

- 1. Podstawa prawna zagadnienia rachunkowości w Polsce
- 2. Operacje a zdarzenia gospodarcze
- 3. Bilans i jego charakterystyka
- 4. Przychody i koszty w rachunku zysków i strat
- 5. Konta księgowe, dokumentacja księgowa
- 6. Formy opodatkowania działalności gospodarczej
- 7. Sprawozdania finansowe przedsiębiorstwa
- 8. Podatek dochodowy od osób fizycznych i prawnych
- 9. Podatek od towarów i usług
- 10. Ewidencjonowanie zdarzeń gospodarczych oraz ich dokumentowanie w księgach rachunkowych
- 11. Obsługa programu Insert

## Harmonogram

Liczba przedmiotów/zajęć: 2

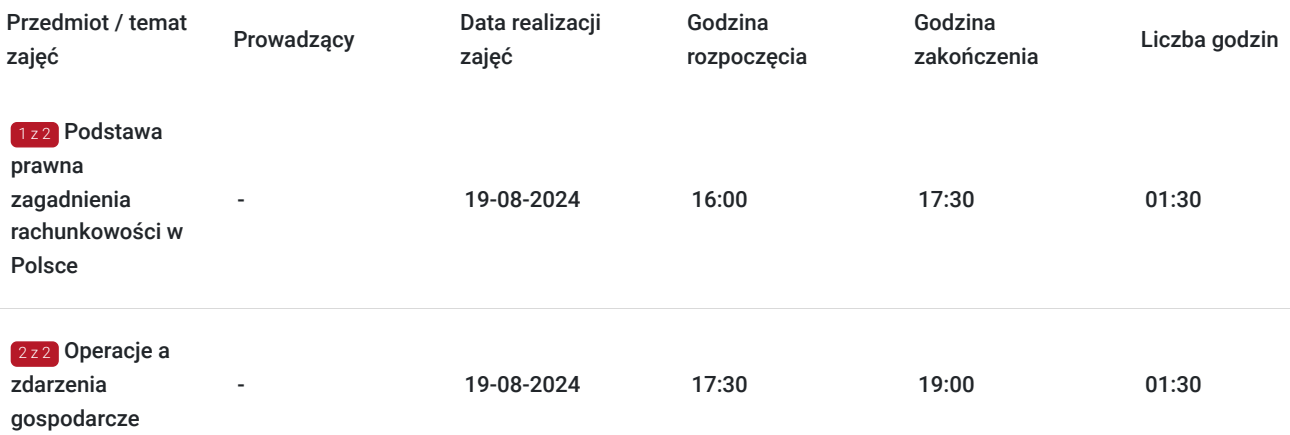

## Cennik

#### **Cennik**

**Rodzaj ceny Cena**

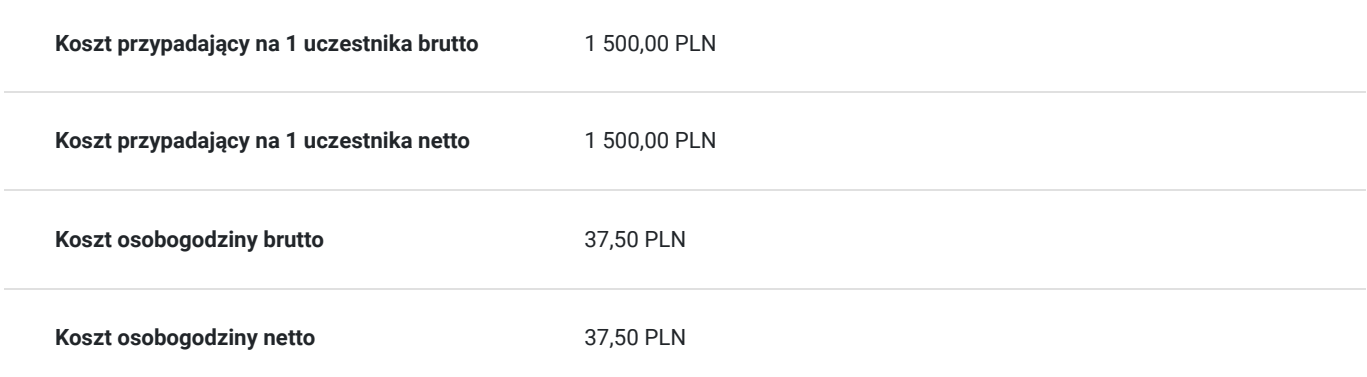

# Prowadzący

Liczba prowadzących: 0

Brak wyników.

# Informacje dodatkowe

## **Informacje o materiałach dla uczestników usługi**

Zeszyt, długopis

# Adres

Konin 9 Konin woj. wielkopolskie

### **Udogodnienia w miejscu realizacji usługi**

- Klimatyzacja
- Wi-fi
- Laboratorium komputerowe
- Udogodnienia dla osób ze szczególnymi potrzebami

# Kontakt

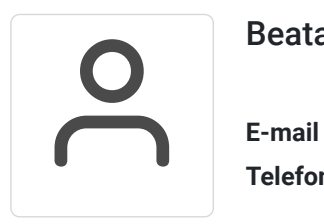

#### Beata Świeczkowska

**E-mail** beata.swieczkowska@zdz.konin.pl **Telefon** (+48) 534 275 600